# **ВИКОРИСТАННЯ ІНТЕРАКТИВНИХ ТЕХНОЛОГІЙ НА ЗАНЯТТЯХ З ДИСЦИПЛІНИ «ТЕХНОЛОГІЯ МАШИНОБУДУВАННЯ»**

### <sup>1</sup>Вінницький національний технічний університет

#### **Анотація**

*В представленій роботі розроблено практичне інтерактивне заняття з дисципліни «Технологія машинобудування» на тему «Проектування технологічних процесів обробки заготовок», що надасть можливість суттєво підвищити ефективність та якість навчання для студентів технічних спеціальностей за рахунок майстерного використання інтерактивних технологій навчання.* 

**Ключові слова:** інтерактивне навчання, технологія машинобудування, технічні спеціальності, якість навчання.

#### **Abstract**

*In the presented field a practical interactive lesson on the discipline «Engineering Technology» was developed on the topic «Designing technological processes of the harvested», which, apparently, remains sufficiently effective and efficient for work in the field of technical services, for the skillful use of interactive learning technologies.* 

**Key words**: interactive training, technology of engineering, technical specialties, quality of training.

#### **Вступ**

Основним завданням будь якого вищого навчального закладу є підготовка висококваліфікованих спеціалістів, які здатні інтегрувати власні теоретичні знання і практичні навички на розв'язування реальних задач певної галузі. І, як правило, на досягнення потрібного результату часто впливають різноманітні фактори, такі як: вміння працювати у команді, праця в умовах жорсткої конкуренції, робота у стресових ситуаціях, переймання досвіду під час співпраці з іншими спеціалістами, постійний безперервний розвиток та освоєння нових технологій та методів праці та інше. Тому розвинути у студентів технічних спеціальностей такі якості як: мобільність, критичне мислення, швидке інтегрування у динамічне суспільство, критичне мислення, уміння генерувати нові ідеї та приймати нестандартні рішення, уміння працювати у команді та моделювати навчальні ситуації є першочерговим завданням викладача. Розвитку таких умінь та навичок може сприяти використання інтерактивних навчальних технологій.

Інтерактивне навчання – це специфічна форма організації пізнавальної діяльності, яка має за мету – створити комфортні умови навчання, за яких кожний студент відчуває свою успішність, інтелектуальну спроможність [1]. За інтерактивного навчання відбувається взаємне навчання (колективне, групове, навчання у співпраці), де і студент і викладач є рівноправними. Викладача виступає як організатор процесу навчання, консультант. Головним у процесі навчання є взаємодія між студентами, співпраця. Результати навчання досягаються взаємними зусиллями учасників процесу, студент бере на себе відповідальність за результати навчання.

#### **Результати дослідження**

Зміст сучасної освіти розроблено на основі компетентнісного підходу: не знання заради знань, а вміння їх застосовувати у вирішенні реальних задач [2]. «Все, що знаходиться у взаємозв'язку, повинно викладатися у такому ж взаємозв'язку», – Я.А.Коменський («Велика дидактика») [3].

Наведемо приклад інтерактивного практичного заняття з дисципліни «Технологія машинобудування» на тему: «Проектування технологічних процесів обробки заготовок».

Мета: *освітня* – покращити рівень засвоєння знань, розвинути у студентів відповідні вміння та навички;

 *розвивальна* – розвинути у студентів зацікавленість та прагнення до поглибленого вивчення матеріалу, логічне мислення, активність та роботу у команді;

 *виховна* – сприяти формуванню наукового світогляду, виховати у студентів вміння логічно та послідовно мислити, презентувати свої знання.

## **1. Організаційна частина.**

(привітання, перевірка відсутніх, ознайомлення з темою та планом заняття).

# **2. Актуалізація опорних знань**

- 2.1. Проводиться у формі фронтального опитування «Тест-контроль»
- **1. Скільки умовних опор має «установча технологічна база»**
- а) одну;

б) три;

в) дві.

## **2. У якому випадку відсутня похибка базування**

- а) при формуванні в процесі обробки циліндричної поверхні;
- б) при умові співпадання вимірювальної та технологічної баз;
- в) при умові базування деталі на конструкторську базу.

# **3. Розшифрувати позначення**

- а) Н7; 1) девятий квалітет розміру для вала
- б) k6; 2) шостий квалітет розміру для вала
- в) f9; 3) сьомий квалітет розміру для отвору
- г) Ø150 H7/h8. 4) посадка з зазором в системі отвору.

## **4. Розшифрувати модель верстата. 2254ВМФ4**

2.2. Розшифрувати графічне зображення схем установлення (рис. 1)

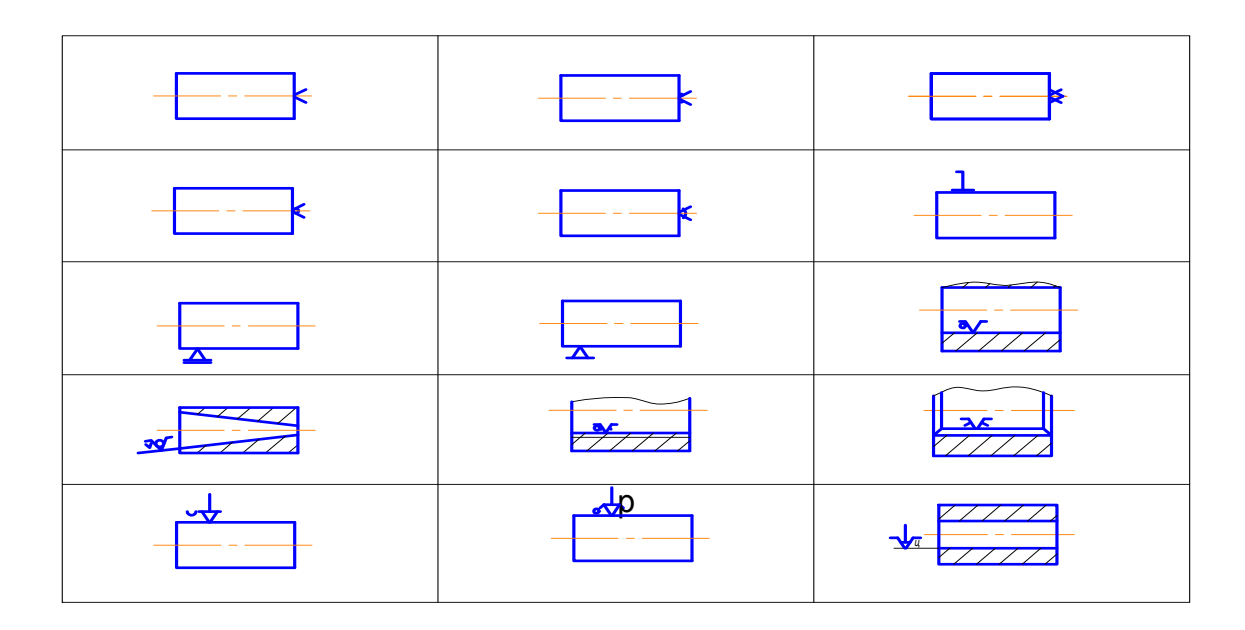

Рис. 1. Зображення схем установлення

| В нерухомому гладкому<br>центрі                        | 3 нерухомим люнетом                        | На цанговій оправці                            |
|--------------------------------------------------------|--------------------------------------------|------------------------------------------------|
| В рифленому центрі                                     | На циліндричній оправці                    | На конічній роликовій<br>оправці               |
| В плаваючому центрі                                    | На різьбовій оправці<br>з зовнішньою різзю | На регульованій опорі<br>з сферичною поверхнею |
| В обертовомуу центрі                                   | Вповідковому патроні                       | В пневматичному зажимі<br>з рифленою поверхнею |
| В зворотному обертовому<br>центрі з рифленою поверхнею | 3 рухомим люнетом                          | На шліцевій оправці                            |

Рис. 2. Назва схем установлення

### **3. Творча лабораторія «Маршрут механічної обробки»**

Використовується інтерактивна технологія «Робота в групах». В залежності від кількості студентів, вони об'єднуються в групи по 3-5 чоловік. Викладач оголошує завдання, яке є однаковим для усіх груп. Кожна група студентів обговорює і виконує запропоноване завдання (приблизний час виконання 15 хв.). Потім, по одному представнику з кожної групи виходять до дошки і незалежно один від одного будують маршрут механічної обробки вказаної деталі. Після чого, по черзі, представники від груп демонструють розроблений маршрут, викладач та всі інші студенти обговорюють і аналізують правильність та доцільність розроблення такого маршруту та обирають найкращу роботу.

### *Завдання для груп:*

Розробити маршрут механічної обробки деталі «Вилка» зображеного на рис. 3. *Вихідні дані:* 

Тип виробництва - середньо серійне Програма випуску - 18.000 шт. Вид заготовки – лиття Матеріал – чавун СЧ18*.* 

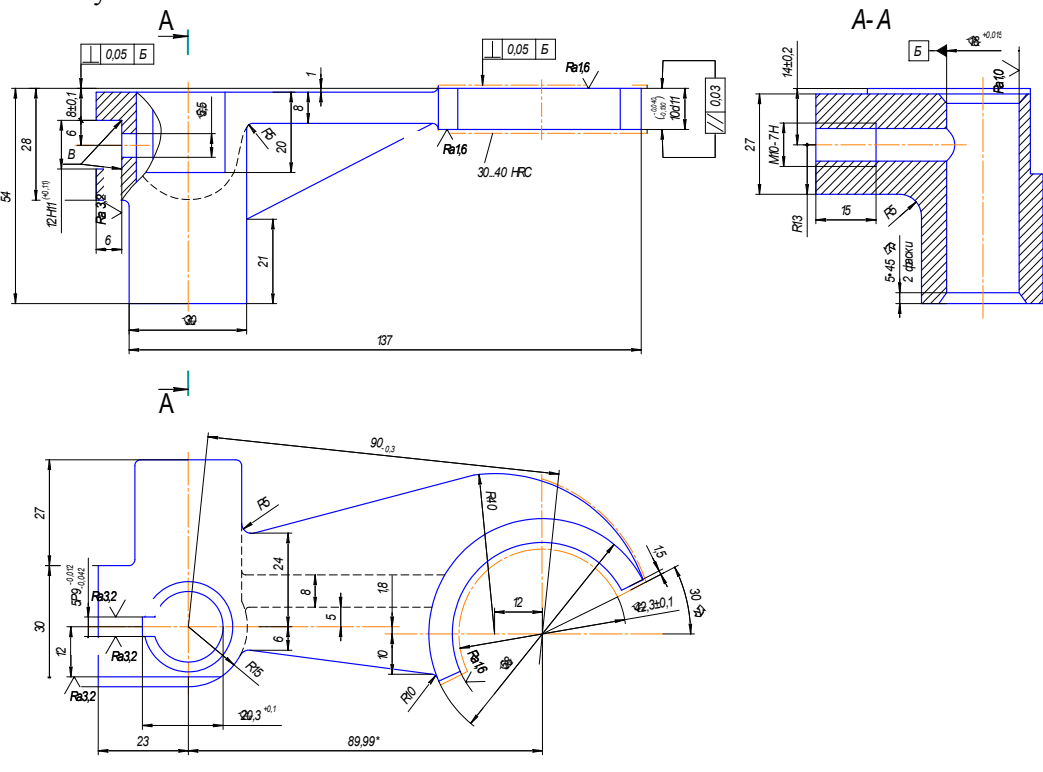

Рис.3. Вилка

.

#### **4. Повідомлення домашнього завдання.**

1. Для розроблено, на занятті, маршруту механічної обробки деталі «Вилка» (рис. 3.) обрати відповідні металорізальні верстати.

2. Довільно обрати один із верстатів, що використовувались в попередньому завданні і зробити презентацію про роль даного верстату у сучасному машинобудуванні.

#### **Висновки**

Отже, роль інтерактивних технологій у навчанні важко переоцінити, адже саме за їх допомогою студенті навчаються самостійно отримувати знання, вступати у дискусії, правильно презентувати власну роботу, самостійно приймати рішення і відповідати за них. Використання вищевказаних методів не лише допоможе студенту здобути необхідний багаж знань, але й навчитися демонструвати власні вміння та навички, а також нададуть студентам мотивацію до більш поглибленого вивчення матеріалу як на практичних заняттях та і самостійно.

### СПИСОК ВИКОРИСТАНОЇ ЛІТЕРАТУРИ

1. Дичківська І.М. Інноваційні педагогічні технології **/** І.М. Дичківська. – К : Академвидав, 2004. – 304 с.

2. Шевчук П. Інтерактивні методи навчання: навчальний посібник/ П.Шевчук, П.Фенрик. – Щецін : WSAP, 2005. – С. 7- 23.

3. Використання інтерактивних методів навчання [Електронний ресурс] / О. М. Ковальова, Н. А. Сафаргаліна-Корнілова, Н. М. Герасимчук, О. А. Кочубей. – 2016.— Режим доступу:http://www.refs.in.ua/m-kochubej-o-a-vikoristannya-interaktivnihmetodiv-navchannya.html.

4. Хом'юк І.В. Модернізація лекційних занять з вищої математики в освітньому середовищі технічних ВНЗ/ І.В.Хом'юк //Збірник наукових праць Військового інституту Київського національного університету імені Тараса Шевченка. – К.: ВІКНУ, 2015. – Вип. № 50. – С 356 – 362.

5. Хом'юк І.В. Впровадження інтерактивних технологій у процес викладання фундаментальних дисциплін у технічному ВНЗ / І.В.Хом'юк, В.А.Петрук, В.В.Хом'юк // Збірник наукових праць Військового інституту Київського національного університету імені Тараса Шевченка. – К. : ВІКНУ, 2013. – Вип. № 41. – С. 81–85.

6. Kozlov L. Digital PD controller for dynamic correction of the differential component coefficient for mechatronic hydraulic system / L.Kozlov // Tehnomus journal: Proceedings of the XVIIth International Conference «New Technologies and Products in Machine Manufacturing Technologies». – Suceava, Romania. – 2013. – C. 120-125.

7. Пурдик В.П.Адаптивний гідропривод обладнання для формування заготовок цегли / В.П.Пурдик, В.Г.Сапожник // Матеріали ХХІІ міжнарод. наук.техн. конф. «Гідроаеромеханіка в інженерній практиці» Черкаси-Київ, 23-26 травня 2017р., С.123-124.

8. Хом'юк І.В. Впровадження інтерактивних технологій у процес викладання фундаментальних дисциплін у технічному ВНЗ / І.В.Хом'юк, В.А.Петрук, В.В.Хом'юк // Збірник наукових праць Військового інституту Київського національного університету імені Тараса Шевченка. – К. : ВІКНУ, 2013. – Вип. № 41. – С. 81–85.

9. Хом'юк І.В. Деякі аспекти впровадження інноваційних технологій у роботу вищого навчального закладу/ І.В.Хом'юк, В.А.Петрук // Інноваційні технології в процесі підготовки фахівців. Матеріали Міжнародної науковопрактичної інтернет-конференції 03-04 квітня 2016 року : збірник наукових праць / Міністерство освіти і науки України, Вінницький національний технічний університет [та інш.]. — Вінниця: ВНТУ, 2016. – С.181-184.

10. Хом'юк І.В. Використання інтерактивних технологій в процесі вивчення векторної алгебри / І.В.Хом'юк // Zbior raportow naukowych «Aktualne naukowe problemy. Pozpatrzenie, decyzja, praktyka» – Warszawa : Wydawca : Sp. z o. o. «Diamond trading tour», 2014. – С. 58–62.

*Хом'юк Ірина Володимирівна* **–** д. пед. н., професор., професор кафедри вищої математики, Вінницького національного технічного університету, м. Вінниця, e-mail: vikiravvh $@g$ mail.com;

*Перепелиця В'ячеслав Ігорович* **–** аспірант кафедри технологій та автоматизації машинобудування, Вінницький національний технічний університет, Вінниця., e-mail: pvi  $92@$ ukr.net

*Khomyuk Irina V.* – Doctor of Science (Ped.), Professor of Higher Mathematics Department, Vinnytsia National Technical University, Vinnytsia, e-mail: [vikiravvh@gmail.com;](mailto:vikiravvh@gmail.com)

*Perepelitsya Vyacheslav I.* - Ggraduate Student of the Department of Technology and Automation of Mechanical Engineer, Vinnytsia National Technical University, Vinnytsia, e-mail: [pvi\\_92@ukr.net](mailto:pvi_92@ukr.net)